## Mac Mail Manual

Yeah, reviewing a ebook Mac Mail Manual could ensue your close contacts listings. This is just one of the solutions for you to be successful. As understood, finishing does not recommend that you have wonderful points.

Comprehending as competently as promise even more than supplementary will manage to pay for each success, bordering to, the revelation as competently as perspicacity of this Mac Mail Manual can be taken as with ease as picked to act.

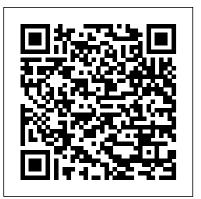

Page 1/5

Office 2001 for Macintosh: The Missing Manual "O'Reilly Media. Inc."

Do you want to learn to navigate your new MacBook Pro 2021? Would you want to learn about every exciting new feature on the new MacBook Pro with hacks, tips and tricks? Then this User Guide Book is perfect for you. The MacBook Pro models are unarguably one of the best computers in the market today, with a great deal of exceptional capabilities and first-class features. This book encompasses all you need to know about the MacBook Pro 2021 with M1 Max chip, its accessories, and more. This book goes beyond the technical know-how of your computer to guide you through new MacBook Pro and the MacOS 12 Monterrey operating system. In this guide, you will: Learn about the fine features of the MacBook Pro 2021. Discover how to use your new MacBook Pro to its fullest potential. Learn how to set up your new MacBook Pro. Find out everything you need to know about backing up your MacBook Pro with Time Machine. Learn how to manage physical disks; creating and managing partitions on your MacBook Pro. Discover all you need to know about how to make and receive calls, and send and receive messages on the new MacBook Pro. And so much more. This book is your go-to guide for a comprehensive overview of how to use the new MacBook Pro. Order Your

Copy now and Start Navigating Through Your MacBook Pro Like a Pro.

OS X Mountain Lion Server For Dummies "O'Reilly Media, Inc." Is Windows giving you pause? Ready to make the leap to the Mac instead? There has never been a better time to switch from Windows to Mac, and this incomparable guide will help you make a smooth transition. New York Times columnist and Missing Manuals creator David Pogue gets you past three challenges: transferring your stuff, assembling Mac programs so you can do what you did with Windows, and learning your way around Mac OS X. Why is this such a good time to switch? Upgrading from one version of Windows to another used to be simple. But now there's Windows Vista, a veritable resource hog that forces you to relearn everything. Learning a Mac is not a piece of cake, but once you do, the rewards are oh-so-much better. No viruses, worms or spyware. No questionable firewalls, inefficient permissions, or other strange features. Just a beautiful machine with a thoroughly reliable system. And if you're still using Windows XP, we've got you covered, too. If you're ready to take on Mac OS X Leopard, the latest edition of this bestselling guide tells you everything you need to know: Transferring the sort of postage-stamp sized videos that only a your stuff -- Moving photos, MP3s, and Microsoft Office documents geek could love. Learn where to download movies, is the easy part. This book gets you through the tricky things: extracting your email, address book, calendar, Web bookmarks, buddy list, desktop pictures, and MP3 files. Re-creating your software suite -- Big-name programs (Word, Photoshop, Firefox, Dreamweaver, and so on) are available in both Mac and Windows versions, but hundreds of other programs are available only for Windows. This guide identifies the Mac equivalents and explains how to move your data to them. Learning Leopard -- Once you've moved into the Mac, a final task awaits: Learning your way around. Fortunately, you're in good hands with the author of Mac OS X: The Missing Manual, the #1 bestselling guide to the Macintosh. Moving from Windows to a Mac successfully and painlessly is the one thing Apple does not deliver. Switching to the Mac: The Missing Manual, Leopard Edition is your ticket to a new computing experience. Mac OS X Snow Leopard: The Missing Manual

"O'Reilly Media, Inc."

The Internet is almost synonymous with change--that's one of its charms, and one of its headaches. You may think you know the Internet, but are you really up to speed on internet telephones, movie and TV downloading, blogging, gaming, online banking, dating, and photosharing? This utterly current book covers: Getting Online. Readers will have all the information they need to decide what kind of broadband connection works best for them, which browser they should use, and what kind of spyware-fighting and virus-and spamprotection measures they need to protect themselves. Finding Information. Google may be the leading search site, but it's certainly not the only game in town. This book introduces a diverse and useful collection of sites that help uncover everything from health care information, to shopping, travel and finance, to dependable reviews and ratings. Movies, music, and photos. The Web's teeming with entertainment--and not just watch TV online, listen to music, play games, and post and share photos with friends. Keeping in touch. Email's only the beginning. This book introduces readers to the many tools that make the modern Internet such a great way to stay connected. From Web-based discussion groups to instant messaging programs, and from blogs and podcasts to Internet-based phone calls, this book will help you join the conversation. Ideal for anyone just venturing into cyberspace, this book is also perfect for more experienced users who could use an update to today's most exciting internet applications.

Take Control of Apple Mail, 4th Edition John Wiley & Sons Mail, Apple's built-in mail application with Mac OS X, is largely unsung. It's used by millions of users, but there's no manual to

show you the ropes. In Take Control of Apple Mail, longtime Mac consultant and writer Joe Kissell puts Mail through its paces, teaching you in step-by-step, illustrated examples how to best configure and use Mail's simple yet powerful features. You'll learn numerous solutions to real-world confusions and problems with Apple Mail, such as fixing problems related to sending and receiving About the EFAIL Vulnerability. You'll quickly find mail, dealing withauthentication errors, sending attachments successfully, repairingdamaged mailboxes, and connecting to Exchange servers. Joe alsocovers various ways to address outgoing messages quickly, backup and restore email, set up rules, and more. Along the way, you'll learn how to prevent spam from overtaking your mailbox, while two appendices cover related issues enhance how you use Mail The whys and hows of including sources and a brief description for third-party software that can enhance or supplement Mail.

Switching to the Mac: The Missing Manual, Mountain Lion Edition "O'Reilly Media, Inc."

Looks at the latest features and functions of the iPad2, covering such topics as accessing the Internet, setting up an email account, using built-in apps, playing games, using iTunes, and storing data content in iCloud.

OS X Yosemite: The Missing Manual "O'Reilly Media, Inc."

Master Mail in High Sierra and iOS 11! You can work more effectively in Apple Mail with expert advice from Joe Kissell. You'll learn how to make Mail serve your needs with essential setup, usage, and troubleshooting instructions, whether you use Gmail, iCloud, Exchange, IMAP, or POP--or more than one account--on your Mac running 10.13 High Sierra (or 10.12 Sierra), or on your iPad, iPhone, or iPod touch running iOS 11. Joe explains core concepts like special IMAP mailboxes and email archiving, reveals Mail's hidden interface elements and gestures, and helps with common tasks like addressing and adding attachments. He also offers tips on customizing Mail, including a nifty chapter on how simple plugins and special automation can dramatically improve the way you use Mail. Joe also covers finding that message in the haystack with Mail's natural language search, improving the messages you send, how digital signatures and encryption work in Mail, and--perhaps most important--an award-winning strategy for avoiding

email overload. Note: You may have heard about a new encryption issue called EFAIL that can affect Apple Mail. This issue was discovered too late to cover it in the book, but we have an article with complete details here: What You Need to Know the information that's most important to you, including: Key changes in Mail for High Sierra (and Sierra) and iOS 11 Getting through your email faster with gestures Using advanced search techniques to find filed messages Using plugins to significantly sending attachments Using markup features to embellish, and even sign, outgoing attachments Defeating spam with the Junk Mail filter--and what to your iPad or iPhone on macOS Catalina How to Use the mailboxes like Sent, Drafts, and Junk Using notifications to stay apprised of incoming messages Taking charge of email organization with rules and other measures Backing up and restoring email Importing email from other apps, older versions of Mail, or another Mac Deciding whether you should encrypt your email, along with detailed, real-world steps for signing and encrypting messages Taking Mail to the next level with AppleScript and Automator 18 things everyone should know about Mail in iOS 11 Fixing problems: receiving, sending, logging in, bad mailboxes, and more.

MacBook Air User Guide for Beginners and Seniors "O'Reilly Media, Inc."

We have updated this guide and have included more helpful tips to ensure you get the most out of your Mac. If you are looking for a complete user guide that has all the hidden tips and tricks to maximize the features of your Mac on macOS Catalina, this is the guide for you. With the introduction of macOS Catalina, you now have more features to explore on your Mac, like the Picture in Picture feature, New Dark Mode, Apple Arcade, option to unsubscribe directly in the Mail app and lots more. Even for existing users, these new features may seem a little overwhelming when using them for the first time. In this user guide, you will find detailed steps on how to explore every available addition to macOS Catalina along

with pictures to make it easy for you to understand and follow. Whether you are just buying a new Mac device or downloading the latest software on your existing device, this book has all you need to achieve more productivity on your Mac computer. Some of the things you would learn in this book include: Download and Installation of macOS Catalina Downgrading to the Previous Operating System Automatically Run Dark Mode Find a Lost Device with the 'Find My' App Unsubscribe from a Mailing List in Mail Setup Sidecar to Use your iPad As a Second Screen Sign Documents on Your Computer with your iPad or iPhone Track Friends/ Device with Find My App Use Screen Time in macOS Catalina How to Use the Music App Sync your iPad and iPhone with Your Mac Back-up your iPad or iPhone on macOS Catalina Restore do if you need more firepower Understanding special Podcasts App on Mac How to Use the Apple TV App for Mac Set up Parental Controls in the TV App How to Use Notes App on Mac Sign in to iCloud Reminders App on Mac Using Text Snippets in Reminder Voice Controls on Mac Disable/ Enable Commands in Voice Control Create Custom Commands in Voice Control Using Safari on Mac Detailed Guide on the Apple mail app Using Picture-in-Picture feature Using screen time And lots more! Value Add for this book A detailed table of content that you can always reference to get details quickly and more efficiently. Step by step instructions on how to operate your device in the simplest terms, easy for all to understand. Latest tips and tricks to help you enjoy your device to the fullest. Click on Buy Now to get this book and begin to do more productive activities with your Mac.

> MacBook Pro User Guide for Beginners and Seniors "O'Reilly Media, Inc."

> We have updated this guide and have included more helpful tips to ensure you get the most out of your Mac. If you are looking for a complete user guide that has all the hidden tips and tricks to maximize the features of your Mac on macOS Catalina, this is the guide for you. With the introduction of macOS Catalina, you now have more features to explore on your Mac, like the Picture in Picture feature, New Dark Mode, Apple Arcade, option to unsubscribe directly in the Mail app and lots more. Even for

existing users, these new features may seem a little series provide readers with the most accessible, overwhelming when using them for the first time. In useful information possible, including plenty of tips this user guide, you will find detailed steps on how to and techniques for the most-used features in a explore every available addition to macOS Catalina along with pictures to make it easy for you to understand and follow. Whether you are just buying a new Mac device or downloading the latest software smart or innovative ways to do something, saving on your existing device, this book has all you need to time and hassle. Easy-to-find information gives you achieve more productivity on your Mac computer. Some of the things you would learn in this book include: Download and Installation of macOS Catalina suite as well as the new Intel Core i7 and i5 Downgrading to the Previous Operating System Automatically Run Dark Mode Find a Lost Device with the 'Find My' App Unsubscribe from a Mailing List in Mail Setup Sidecar to Use your iPad As a Second Screen Sign Documents on Your Computer with your iPad or iPhone Track Friends/ Device with necessary Mac OS X Lion Portable Genius Set, Find My App Use Screen Time in macOS Catalina How to Use the Music App Sync your iPad and iPhone with Your Mac Back-up your iPad or iPhone on macOS Catalina Restore your iPad or iPhone on macOS Catalina How to Use the Podcasts App on Mac How to Use the Apple TV App for Mac Set up Parental Controls in the TV App How to Use Notes App on Mac Sign in to iCloud Reminders App on Mac Using Text Snippets in Reminder Voice Controls on Mac Disable/ Enable Commands in Voice Control Create Custom Commands in Voice Control Using Safari on Mac Detailed Guide on the Apple mail app Using Picture-in-Picture feature Using screen time And lots more! Value Add for this book A detailed table of content that you can always reference to get everything fits together. details quickly and more efficiently. Step by step instructions on how to operate your device in the simplest terms, easy for all to understand. Latest tips and tricks to help you enjoy your device to the fullest. Click on Buy Now to get this book and begin to do more productive activities with your Mac. MacOS Catalina User Guide "O'Reilly Media, Inc." Two e-books, Mac OS X Lion Portable Genius and MacBook Pro Portable Genius, Third Edition, bundled in one package Books in the Portable Genius

product or software. These e-books will show you what you may not find out by just working with your MacBook Pro and OS X Lion. Genius icons present the essentials plus insightful tips on how to navigate OS X Lion and your MacBook Pro. Covers the iLife processors Contains information on how to use the coolest features of the new Mac operating system, OS X Lion Offers essential coverage of the key skills, tools, and shortcuts, offering you total confidence that you can accomplish whatever task is MacBook Pro Edition is perfect for novice to intermediate users of Apple hardware and/or software applications, including those who are new to the Apple digital lifestyle. Mac OS X Leopard "O'Reilly Media, Inc."

"Covers Mac OS X 10.7 and iCloud"--Cover.

Take Control of Apple Mail Charles Jesuseyitan Adebola provides relief for the hapless Mac user who'd A complete guide to understanding and using the latest macOS, Big Sur, on your Apple Mac or MacBook. If you' ve bought yourself a new Mac or recently upgraded free help screens. The book is structured to help the the software on your old one, then you'll be looking at the desktop of Apple's new operating system, Big Sur and wondering how it all works. Well, you 're in luck. Within these pages are the keys to the Big Sur kingdom and we'll help you unlock its potential and discover how

Mac OS X Leopard: The Missing Manual "O'Reilly Media, Inc. Answers found here! Apple 's latest Mac software, macOS Mojave, is a glorious boxcar full of new features and refinements. What 's still not included, though, is a single page of printed instructions. Fortunately, David Pogue is back, delivering the expertise and humor that have made this the #1 bestselling Mac book for 18 years straight. The important stuff you need to know Big-ticket changes. The stunning new Dark Mode. Self-tidying desktop stacks. FaceTime video calls with up to 32 people. New screenrecording tools. If Apple has it, this book covers it. Apps. This book also demystifies the 50 programs that come with

the Mac, including the four new ones in Mojave: News, Stocks, Home, and Voice Memos. Shortcuts. This must be the tippiest, trickiest Mac book ever written. Undocumented surprises await on every page. Power users. Security, networking, remote access, file sharing with Windows-this one witty, expert guide makes it all crystal clear. MacOS Mojave gives the Mac more polish, power, and pep— and in your hands, you hold the ultimate guide to unlocking its potential.

Switching to the Mac: The Missing Manual, Lion Edition "O'Reilly Media, Inc."

To the surprise of most Mac fans, the number one bestselling Macintosh software is Microsoft Office for the Macintosh. It's by far the most popular Macintosh software, and the first software purchase a new Mac user is likely to make. And for the first time, Office 2001 comes without a single page of printed instructions. The packaging is a five- inchsquare clear plastic case housing the CD-ROM and little else. Fortunately, Pogue Press/O'Reilly is once again ready to embrace the befuddled and overwhelmed--with Office 2001 for Macintosh: The Missing Manual. It tackles each of the primary Office applications with depth, humor, and clarity, and rather read professionally written printed instructions than hunt through a maze of personalitybeginner as well as the seasoned user. Part One provides an overview of Word. From "What's New," to "Basic Word Processing," to "Document Design," to "Advanced Word Processing"--with in-depth details on creating Web pages and performing mail merges using Word. Part Two covers the new Palmsyncable calendar in Entourage, including all aspects of email, how to best use the calendar and address book, and crucial information on the Palm Hotsync. Part three explains all the finer points of Excel, including Microsoft's exciting new "List Manager," specifically designed for creating and manipulating lists without the prerequisite of learning spreadsheet tools. Office 2001 for Macintosh: The Missing Manual is coauthored by a dream team of

Missing Manual alumni: David Reynolds, executive editor of MacAddict magazine and coauthor of AppleWorks 6: The Missing Manual, and Nan Barber, What do you get when you cross a Mac with an whose efforts as the copy editor of the first four Missing Manual titles gave her an intuitive feeling for features include iPaddish goodies like dictation, the friendly, funny, authoritative voice of the series. Notification Center, and Reminders—but not a single Once again, the authors are joined by series founder page of instructions. Fortunately, David Pogue is David Pogue, who has closely edited the book to ensure excellence of depth, accuracy, and prose. Mac OS X O'Reilly Media

Master Mail in Mavericks and iOS 7! Email is essential for everything from work to shopping to keeping in touch with family. Could you get anything done without it? In this book, email expert Joe Kissell helps you make sure Apple Mail won't leave you in the lurch, providing essential setup, usage and troubleshooting advice, whether you use Gmail, iCloud, Exchange, or IMAP -- or more than one -- in both OS X 10.9 Mavericks on your Mac and iOS 7 on your iPad, iPhone, or iPod touch. Along the way, Joe explains core concepts like special IMAP mailboxes and email archiving, reveals Mail's hidden interface elements, and offers tips on customizing Mail to your preferences (including the best power-user plugins for Mail on the Mac). You'll also learn how to find that your own Services, file sharing with Windows—this message in the haystack, figure out how digital signatures and encryption work in Mail, and uncover solutions to numerous common problems. Perhaps most important, Joe shares his strategy for avoiding email overload; the article where he first introduced it won American Business Media's Neal Award for Best How-To Article. Using the fully linked table of contents, Quick Start page, or other hot links in the ebook, you'll quickly find the essential information that's most important to you, including: Key changes in Mail for Mavericks Interesting new features in Mail for iOS 7 Setting Mail's Junk Mail filter correctly and other tips for defeating spam Understanding special mailboxes like Sent, Drafts, and Junk Addressing email to multiple recipients -- and to smart groups Using notifications to manage incoming messages Turning on the much-loved classic window arrangement Customizing the Mail sidebar, toolbar, message header interface, and more Using search tokens AND understanding Boolean searches Joe's suggested smart mailboxes Taking charge of email organization with rules and other measures Keeping attachments problem-free 12 things you should know about iOS Mail Fixing problems: receiving, sending, logging in, bad mailboxes, and more Mail plugins that will improve your Mail experience How to decide if you should encrypt your email Detailed, real-world steps for signing and encrypting email.

Mac OS X Lion Portable Genius Bundle (Two e-Book organized. Set up Outlook to track your email, contacts, Set) "O'Reilly Media, Inc."

iPad? OS X 10.8 Mountain Lion. Its 200 new back, with the expertise and humor that have made this the #1 bestselling Mac book for over 10 years straight. Big-ticket changes. Twitter and Facebook intgration. Air-Play TV mirroring. Power Nap. Game Center. Documents in the Cloud. iMessages. Gatekeeper. If Apple wrote it, this book covers it. Mountain Lion Watch. This book demystifies the hundreds of smaller enhancements, too, in all 50 programs that come with the Mac: Safari, Mail, Messages, Preview... Shortcuts. This must be the tippiest, trickiest Mac book ever written. Undocumented surprises await on every page. Power users. Security, accounts, networking, buildone witty, expert guide makes it all crystal clear. There's something new on practically every page of this new edition, and David Pogue brings his celebrated wit and expertise to every one of them. Apple's brought a new cat to town, and Mac OS X Mountain Lion: The Missing Manual is the best way to tame it.

Take Control of Apple Mail "O'Reilly Media, Inc." Office 2011 for Mac is easy to use, but to unleash its full Still the top-selling software suite for Mac users, power, you need to go beyond the basics. This entertaining guide not only gets you started with Word, Excel, PowerPoint, and the new Outlook for Mac, it also reveals useful lots of things you didn't know the software could do. Get crystal-clear explanations on the features you use most -- and plenty of power-user tips when you're ready for more. Take advantage of new tools. Navigate with the Ribbon, use SmartArt graphics, and work online with Office Web Apps. Create professional-looking documents. Use Word to craft beautiful reports, newsletters, brochures, and posters. Crunch numbers with ease. Assemble data, make

appointments, and tasks. Make eye-catching presentations. Build PowerPoint slideshows with video and audio clips, animations, and other features. Use the programs together. Discover how to be more productive and creative by drawing directly in Word documents, adding spreadsheets to your slides, and more. MacBook Pro 2021 with M1 Max Chip User Guide "O'Reilly Media. Inc."

The perfect guide to help administrators set up Apple's Mac OS X Lion Server With the overwhelming popularity of the iPhone and iPad, more Macs are appearing in corporate settings. The newest version of Mac Server is the ideal way to administer a Mac network. This friendly guide explains to both Windows and Mac administrators how to set up and configure the server, including services such as iCal Server, Podcast Producer, Wiki Server, Spotlight Server, iChat Server, File Sharing, Mail Services, and support for iPhone and iPad. It explains how to secure, administer, and troubleshoot the network, and shows Windows admins how to incorporate a Mac subnet into the Windows Active Directory domain using Apple Open Directory. Explains all the necessary information about administering, securing, and troubleshooting a network with Mac OS X Lion Server Enables you to set up and configure the server as well as the iCal Server, Podcast Producer, Wiki Server, Spotlight Server, iChat Server, File Sharing, Mail Services, and support for iPhone and iPad Helps Windows administrators learn to easily incorporate a Mac subnet into the Windows Active Directory domain using Apple Open Directory With this easy guide at hand, implementing Mac OS X Lion Server and administering a Mac network is a breeze.

Mac OS X Panther Edition "O'Reilly Media, Inc." Microsoft Office has been improved and enhanced to take advantage of the latest Mac OS X features. You'll find lots of new features in Office 2008 for Word, Excel, PowerPoint and Entourage, but not a page of printed instructions to guide you through the changes. Office 2008 for Macintosh: The Missing Manual gives you the friendly, thorough introduction you need, whether you're a beginner who can't do more than point and click, or a power user who's ready to tackle a few advanced techniques. To cover Word, Excel, PowerPoint and Entourage, this guide calculations, and summarize the results with Excel. Stay gives you four superb books in one -- a separate

section each for program! You can manage your day and create professional-looking documents, spreadsheets, and presentations in no time. Office 2008 has been redesigned so that the windows, toolbars, and icons blend in better with your other Mac applications. But there are still plenty of oddities. That's why this Missing Manual isn't shy about pointing out which features are gems in the rough -- and which are duds. With it, you'll learn how to: Navigate the new user interface with its bigger and more graphic toolbars Use Word, Excel, PowerPoint, and Entourage separately or together Keep track of appointments and manage daily priorities with the My Day feature Create newsletters, flyers, brochures, and more with Word's Publishing Layout View Build financial documents like budgets and invoices with Excel's Ledger Sheets Get quick access to all document templates and graphics with the Elements Gallery Organize all of your Office projects using Entourage's Project Center Scan or import digital camera images directly into any of the programs Customize each program with power-user techniques With Office 2008 for Macintosh: The Missing Manual, you get objective and entertaining instruction to help you tap into all of the features of this powerful suite, so you can get more done in less time.

iPad: The Missing Manual "O'Reilly Media, Inc." With Lion, Apple has unleashed the most innovative version of Mac OS X yet—and once again, David Pogue brings his humor and expertise to the #1 bestselling Mac book. Mac OS X 10.7 completely transforms the Mac user interface with multi-touch gestures borrowed from the iPhone and iPad, and includes more than 250 brand-new features. This book reveals them all with a wealth of insight and detail--and even does a deep dive into iCloud, Apple's wireless, free syncing service for Macs, PCs, iPhones, and iPads. Perfect for newcomers. Get crystal-clear, jargon-free introduction to the Dock, the Mac OS X folder structure, Safari, Mail, and iCloud. Go in-depth. Learn how use key new features such as fullscreen apps, Mission Control, the new Mac App Store, Launchpad, Resume, Auto Save, Versions, AirDrop, and more. Are you even more of a power user? Learn to set up a network, make a Lion flash drive, and even learn the basics of Lion's underlying Unix. There's something new on

practically every page of this new edition, and David Pogue brings his celebrated wit and expertise to every one of them. Apple's brought a new cat to town, and Mac OS X Lion: The Missing Manual is the best way to tame it.

OS X Mavericks: The Missing Manual John Wiley & Sons

What do you get when you cross a Mac with an iPad? OS X 10.9 Mavericks. Its 200 new features include Mac versions of iPad goodies like Maps, iBooks, and iTunes Radio—but not a single page of instructions. Fortunately, David Pogue is back, with the expertise and humor that have made this the #1 bestselling Mac book for over 11 years straight. The important stuff you need to know: Big-ticket changes. Finder tabs. Finder tags. App Nap. iCloud Keychain. iTunes Radio. Maps. iBooks. Automatic app updating. If Apple wrote it, this book covers it. Nips and tucks. This book demystifies the hundreds of smaller enhancements, too, in all 50 programs that come with the Mac: Safari, Mail, Calendar, Notification Center, Messages, Time Machine... Shortcuts. Meet the tippiest, trickiest Mac book ever written. Undocumented surprises await on every page. Power users. Security, networking, build-yourown Services, file sharing with Windows, even Mac OS X's Unix chassis—this one witty, expert guide makes it all crystal clear. There 's something new on practically every page of this edition, and David Pogue brings his celebrated wit and expertise to every one of them.